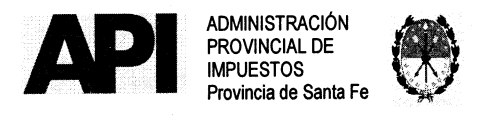

RESOLUCIÓN Nº 024/17GRAL

SANTA FE "Cuna de la Constitución Nacional",  $0$  7  $\mathbb{SP}$  2017

VISTO:

El expediente N° 13301-0278672-6 del registro del Sistema de lnformación de Expedientes, relacionado con la reglamentación para acceder a la exención del lmpuesto de Sellos, concerniente a las operaciones financieras activas y sus conexas, así como las del seguro, destinadas al sector agropecuario, previstas en el inciso 38) del Ariículo 236 del Código Fiscal (t.o. 2014 y sus modificatorias), y;

#### CONSIDERANDO:

Que las entidades financieras, aseguradoras y mutualistas se encuentran designadas para actuar como agentes de retención y/o percepción del Impuesto de Sellos y Tasas Retributivas de Servicios, conforme a lo dispuesto en el artículo 1º de la Resolución General Nº 11/03 - API- y sus modificatorias;

Que el inciso 38) del Ariículo 236 del Código Fiscal (t.o. 2014 y modificatorias) determina la exención del lmpuesto de Sellos para las operaciones financieras activas y sus conexas, así como las de seguros, realizadas por las instituciones financieras, de seguros y entidades mutualistas, en la medida que las mismas se destinen, entre otros sectores, al agropecuario;

Que por su parte, el primer párrafo del Artículo 4º de la Resolución General N° 02/94 -API- dispone que las entidades financieras, de seguros y entidades mutualistas, deberán exigir a los sujetos pasivos, una constancia o certificación de los organismos competentes por la que acrediten estar incluidos, en este caso, en el sector agropecuario;

Que el Poder Ejecutivo Provincial, mediante el Decreto N° 1724 del año 2017, creó, en el ámbito del Ministerio de la Producción, el "Registro Único de Producciones Primarias" (RUPP), con el propósito de centralizar la documentación e información de todas aquellas personas humanas o jurídicas cuyas actividades tengan relación con la producción primaria;

Que esta Administración Provincial considera suficiente, a los fines de acreditar la condición de sujetos exentos del lmpuesto de Sellos, correspondiente a las operaciones contempladas en el lnciso 38) del Aftículo 236 del Código Fiscal (t.o. 2014 y modificatorias), que los contribuyentes que desarrollan actividades agropecuarias en el ámbito de la Provincia de Santa Fe, se encuentren inscriptos en el Registro Único de Producciones Primarias, creado en el ámbito del Ministerio de la Producción por Decreto N° 1724/2017;

Que por tal motivo, Ia Secretaría de Agricultura, Ganadería y Recursos Naturales del Ministerio de la Producción y la Administración Provincial de lmpuestos, acordaron poner a disposición de las instituciones financieras, de seguros y entidades mutualistas, en su carácter de Agentes de Retención y/o Percepción del lmpuesto de Sellos y Tasas Retributivas de Servicios, la información

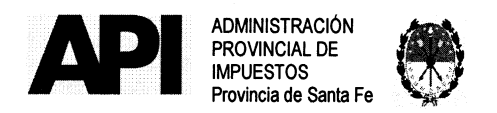

RESOLUCIÓN Nº... 0 2 4 / 17 GRAL

correspondiente a los contribuyentes inscriptos en el Registro Único de Producciones Primarias;

Que asimismo dichos contribuyentes, para realizar todos los trámites relativos al lmpuesto sobre los lngresos Brutos, conforme 1o dispone Resolución General Nº 23/2017 -API-, deberán encontrarse inscriptos en el<br>"Registro Único de Producciones Primarias" (RUPP);

Que por su parte, los contribuyentes que desarrollen exclusivamente actividades agropecuarias exentas del pago en lmpuesto sobre los lngresos Brutos deberán inscribirse en el tributo a la fecha de inicio de sus operaciones en la Administración Provincial de Impuestos conforme lo dispuesto en la Resolución General N° 33/2009;

Que en función de lo expuesto precedentemente resulta oportuno implementar una aplicación informática a través del sistema de trámites habilitados en el sitio www.santafe.gov.ar, que permita obtener un padrón de los contribuyentes inscriptos en el "Registro Único de Producciones Primarias" (RUPP);

Que la presente se dicta en uso de las facultades conferidas por los artículos 19, 21 y cc del Código Fiscal (t.o. 2014 y modificatorias);

Que la Dirección General Técnica y Jurídica ha emitido el Dictamen N° 404/2017 de fs. 32, no encontrando observaciones de orden técnico que formular;

POR ELLO:

### EL ADMINISTRADOR PROVINCIAL DE IMPUESTOS

## R E S U E L V E:

ARTÍCUL01°- Aprobar la aplicación informática denominada "Agentes de Retención Impuesto de Sellos - Descarga de Padrones", mediante la cual los Agentes de Retención y/o Percepción del lmpuesto de Sellos y Tasas Retributivas de Servicios podrán acceder a la información publicada por la Administración Provincial de lmpuestos.

ARTÍCUL02°- Disponer la publicación del padrón de los productores agropecuarios, que desarrollen actividades primarias territorio de la provincia de Santa Fe, inscriptos en el "Registro Único de Producciones Primarias" (RUPP) y en el Impuesto sobre los Ingresos Brutos -Resolución General Nº 33/2009 -API-, al que podrán acceder exclusivamente las instituciones financieras, de seguros y entidades mutualistas que actúan como Agentes de Retención del lmpuesto de Sellos y Tasas Retributivas de Servicios conforme lo dispuesto por la Resolución General N° 11/03 -Apl-.

ARTíCUL03°- La inscripción de los sujetos pasivos en el "Registro Único de Producciones Primarias" (RUPP), acreditará el cumplimiento de la

Formulario Nº 1217 - A4 (210 x 297 mm.) - O. y M. 04/2014

 $\nu$ 

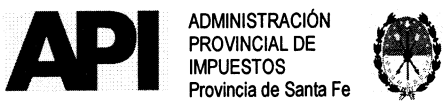

# RESOLUCIÓN Nº 024/17 GRAL

exigencia estipulada en el primer párrafo del artículo 4° de la Resolución General N° 02/94 -Apl-, referente a la condición de encontrarse incluidos en el sector agropecuario, a los fines de la exención prevista en el inciso 38) del Ariículo 236 del Código Fiscal (t.o. 2014 y modificatorias).

ARTíCUL04°- El padrón, a que refiere el ariículo 2° de la presente resolución, será actualizado mensualmente con los datos proporcionados por la Secretaría de Agricultura, Ganadería y Recursos Naturales del Ministerio de la Producción, y se encontrará disponible a pariir del quinto día hábil anterior a la finalización de cada mes, para que los Agentes de Retención y/o Percepción efectúen la pertinente descarga desde el portal de trámites de la Provincia de Santa<br>Fe ingresando a www.santafe.gov.ar/tramites Tema: Impuestos - Subtema: Fe, ingresando a www.santafe.gov.ar/tramites lmpuesto de Sellos - Trámite: Impuesto de Sellos - Agentes de Retención y/o Percepción: Descarga de Padrones.

ARTÍCUL05°- Para acceder a la aplicación aprobada por el Artículo 1°, los Agentes de Retención y/o Percepción deberán tener la Clave Única de Identificación Tributaria (CUIT) y la Clave Fiscal otorgada por la Administración Federal de lngresos Públicos (AFIP) y haber habilitado previamente, en el sitio www.afip.gov.ar del organismo tributario nacional, el servicio "API - Santa Fe -Agentes de Retención Sellos - Descarga de Padrones" al que alude el Anexo N° 1, el cual se aprueba y forma parte de la presente resolución general.

ARTÍCULO 6° - Disponer que, cuando los sujetos pasivos no se encuentren incorporados en el padrón al que refiere el ariículo 2° de la presente, las instituciones financieras, de seguros y entidades mutualistas que actúan como Agentes de Retención del lmpuesto de Sellos y Tasas Retributivas de Servicios conforme lo dispuesto por la Resolución General Nº 11/03 -API-, deberán verificar la inscripción de los contribuyentes en el mencionado registro, ingresando a www.santafe.gov.ar/rupp/consultas, así también la inscripción en el Impuesto sobre los Ingresos Brutos ingresando en www.santafe.gov.ar/trámites - Temas: Impuestos - Subtema: Impuesto sobre los Ingresos Brutos - Trámite: Impuesto sobre los lngresos Brutos: Constancia de inscripción, aprobado por Resolución General N°  $05/2008 - API$ .

ARTÍCUL07°- La presente resolución entrará en vigencia a partir del Os de Setiembre de 2017.

ARTÍCULO 8º -Coordinación General y archívese. Regístrese, publíquese en el Boletín Oficial, comuníquese por Newsletter lnstitucional a través de la Dirección General de

|<br>| M<sup>M</sup>

DIRECTOR GENERAL C.P.N. CARLOS M. CEBALLOS Expression Continuum<br>Dirección General de Coordinación<br>Administración Poial, de Impuestos

C.P.A. WULANG E. MOHAMA **EMOHAMAD Administración Prial. de impuestos** 

Formulario Nº 1217 - A4 (210 x 297 mm.) - O. y M. 04/2014

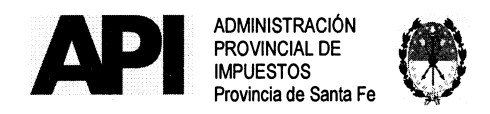

RESOLUCIÓN Nº 024/17 GRAL

# **ANEXO Nº 1** DESCARGA DE PADRONES

Mediante el presente anexo se dispone el procedimiento que deberán seguir los Agentes de Retención y/o Percepción del lmpuestos de Sellos y Tasas Retributivas de Servicios para descargar los padrones de contribuyentes.

# REQUISITOS.

El contribuyente deberá contar con:

- CUIT (Clave única de ldentificación Tributaria).
- Clave Fiscal Nivel 3 otorgada por la Administración Federal de Ingresos Públicos -AFIP.
- El servicio "API Santa Fe Agentes de Retención Sellos Descarga de Padrones" habilitado en el sitio web de la Administración Federal de lngresos Públicos -AFIP.

### PROCEDIMIENTO.

PRIMERO: El contribuyente para acceder al servicio "Agentes de Retención y/o Percepción Sellos - Descarga de Padrones" disponible en el sitio Web de la Provincia de Santa Fe, deberá:

- Habilitar, ingresando en la página de la Administración Federal de lngresos Públicos - AFIP - www.afip.gov.ar con su CUIT y Clave Fiscal, el servicio "API - Santa Fe - Agentes de Retención Sellos - Descarga de Padrones" siguiendo la secuencia que se describe a continuación:
	- 1. Administrador de Relaciones de clave Fiscal.
	- 2. Seleccionar "Adherir Servicios".
	- 3. Desde la opción "Buscar" ingresar en Administración Provincial de Impuestos - Servicios Interactivos - "API - Santa Fe - Agentes de Retención Sellos - Descarga de Padrones".
	- 4. Seleccionar: confirmar e ingresar la CUIT del usuario a quien delega la utilización del servicio, que puede ser la CUIT del mismo administrador (contribuyente) o de un tercero a quien se le delega como usuario del servicio. `
	- 5. Confirmar y obtener el formulario con habilitación del servicio.
- Cuando se designen terceros para acceder a este servicio, el sujeto designado deberá ingresar con Su Ciave Única de identificación Tributaria (CUIT) y Clave Fiscal en la página de la Administración Federal de lngresos Públicos - AFIP - en el servicio "Aceptación de Designación" para aceptar la delegación efectuada.

Formulario N° 1217 -A4 (210 x 297 mm.) -0. y M. 04/2014

 $\mathcal U$ 

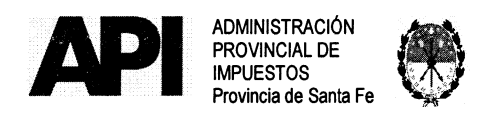

# RESOLUCIÓN Nº 024/17 GRAL

Quienes no posean Clave Fiscal deberán gestionarla en la Administración Federal de Ingresos Públicos - AFIP - conforme a lo establecido por ese Organismo a través de la Resolución General N° 3713/2015 (AFIP) y modificatorias o la que en el futuro la reemplace.

SEGUNDO: EI Contribuyente accederá a través de la página de la Provincia de Santa Fe ingresando a www.santafe.gov.ar/tramites Tema: Impuestos - Subtema: Impuesto de Sellos - Trámite: Impuesto de Sellos - Agentes de Retención y/o Percepción - Descarga de Padrones" y haciendo clic en "realizar este trámite on line" se ingresa al servicio que solicitará los siguientes datos: Clave Única de ldentificación Tributaria (CUIT) y la Clave Fiscal otorgadas por la Administración Federal de lngresos Públicos, que serán autenticadas sobre la base de dicho Organismo en cada oportunidad que ingresen a la misma.

TERCERO: El contribuyente visualizará al momento de ingresar en la aplicación la opción Seleccione CUIT. ldentificada la misma y a través del botón "Continuar" el sistema mostrará los siguientes datos del Agente de Retención:

- Clave única de ldentificación Tributaria (CUIT).
- Número de cuenta inscripto como Agente de Retención.
- Razón social.

 $\mathbb{Z}_\gamma$ 

A continuación tendrá la opción disponible:

• Descargue el padrón completo de Productores Primarios (RUPP).

Formulario Nº 1217 - A4 (210 x 297 mm.) - O. y M. 04/2014